# 「令和 2 年度九州の河川維持管理技術に関する講習会(南部)」

に参加の皆様へ

インターネットによる事前申込の要領について

 この度の「令和 2 年度九州の河川維持管理技術に関する講習会(南部)」につきましては、新型 コロナウイルス感染拡大防止対策の一環として、会場参加予定の皆様に対し、インターネットによ る事前申込をお願いたします。要領につきましては、以下をご参照ください。

尚、講習会の参加は、事前申込を原則といたしますので、厳守いただきますようお願いいたしま す。また、参加受付の定員は、①会場参加は 80 名、②WEB 参加は 200 名です。申込は先着順にて受 <mark>付</mark>ますので、定員に達した時点、もしくは申込の締切(12 月 11 日(金))で終了とします。予めご 了承ください。

※当日受付はできませんので、ご注意ください。

### ■申込方法(会場参加の場合)

 インターネットによる申込は、パソコンとスマートフォンでは異なります。 尚、電話での参加申込は受付ておりませんので、予めご了承ください。

### ●パソコンを使った申込の場合

 ・下記の URL にアクセスしていただくと、専用の申込フォームが開きます。必要事項を記入 の上、お申込みください。

<https://www.event-form.jp/event/11833/r2kaseniji>

### ●スマートフォンを使った申込の場合

 ・下記の QR コードをスマートフォンで読み取り、専用の申込フォームへアクセスして、必 要事項を記入の上、お申込みください。

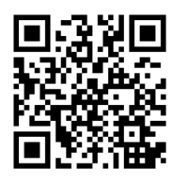

### ■申込方法 (WEB 参加の場合)

 インターネットによる申込は、パソコンとスマートフォンでは異なります。 尚、電話での参加申込は受付ておりませんので、予めご了承ください。

### ●パソコンを使った申込の場合

 ・下記の URL にアクセスしていただくと、専用の申込フォームが開きます。必要事項を記入 の上、お申込みください。

<https://www.event-form.jp/event/11834/r2kaseniji2>

### ●スマートフォンを使った申込の場合

 ・下記の QR コードをスマートフォンで読み取り、専用の申込フォームへアクセスして、必 要事項を記入の上、お申込みください。

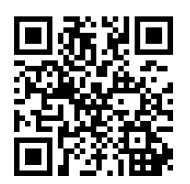

# ■受付フォームの入力の手順(※どちらかご希望の受講方法で申込ください)

## ① 前ページの URL、QRコードでアクセス

② 下記ページが開きます。(※申込フォームの内容は、【WEB 参加の方用】共通)

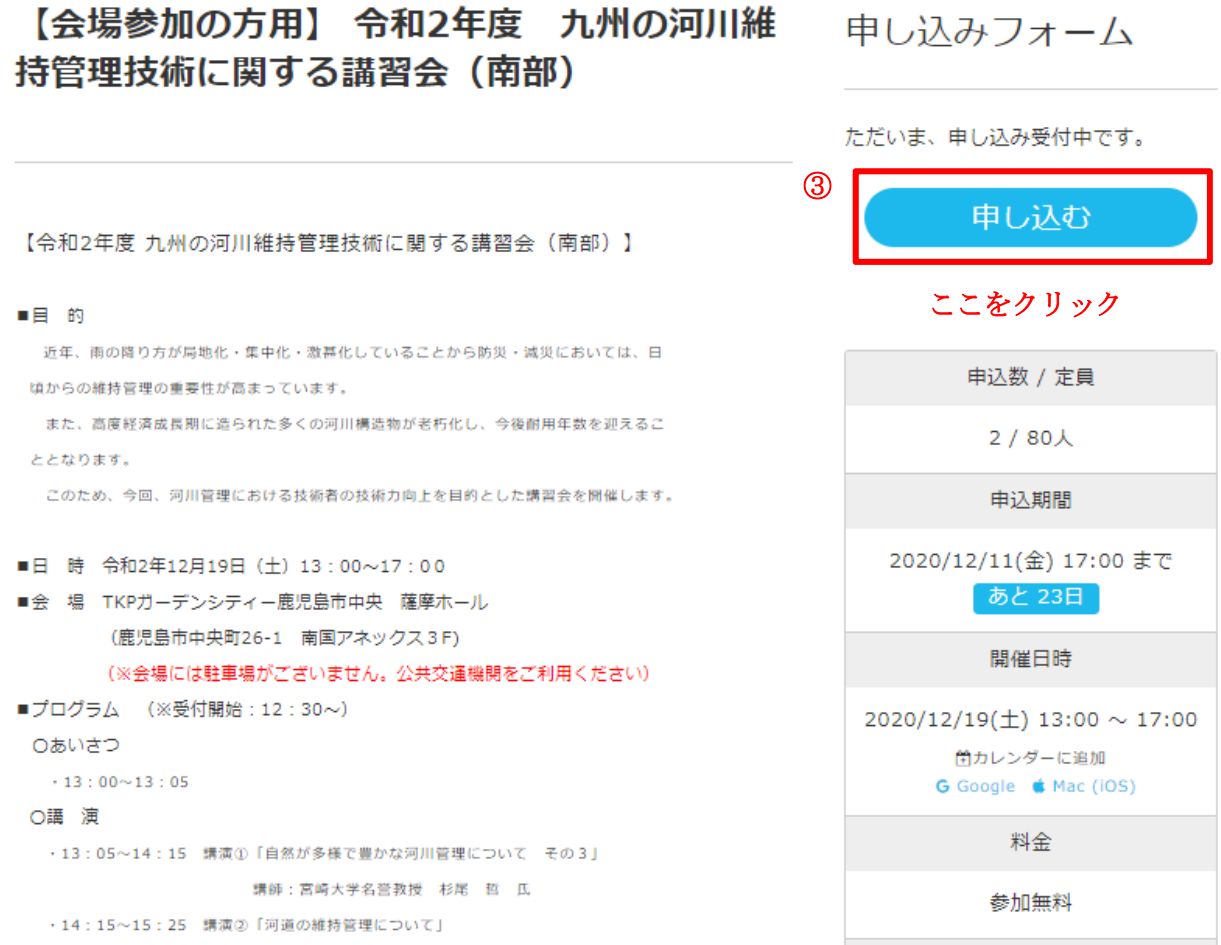

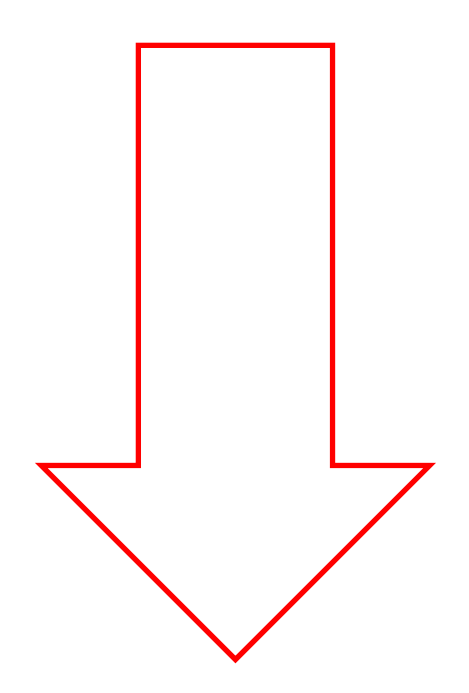

## 4 下記の申込フォームに移行 5 必要事項を記入

# 申し込みフォーム

#### 名前 8編

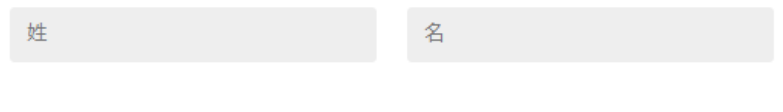

めい

### ふりがな

せい

#### 屈性の確認 &編

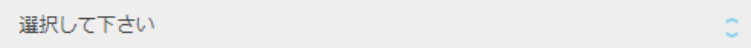

「民間」か「行政関係」か「その他」のどれかをお選びください

### 会社 (団体) 名及び所属 图

(一社) 九州地域づくり協会 企画部

#### 郵便番号

812-0013

住所 8編

福岡市博多区博多駅東2-15-19

### 来場者の電話 (携帯) 番号 88

090-0000-0000

※当日連絡のつく電話番号を入力ください

### メールアドレス 88

info@event-form.jp

### メールアドレス (確認用) 88

info@event-form.jp

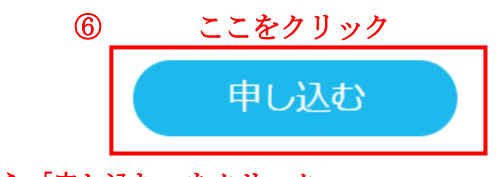

6 必要事項を記入し終えたら「申し込む」をクリック

- ⑦ 申し込みが完了したら、「【申込完了しました】【会場参加の方用】令和 2 年度九州の河川維持管理技術に 関する講習会(南部)お申し込みがありがとうございます」と受付完了メールが届きます。 (※受付完了メールの内容は【WEB 参加の方用】共通)
- 8 当日会場参加の方は、12月14日 (月)にメールで送付される QR コードをご持参ください。(スマートフ ォンに取り込むか,プリントアウト)
- ⑨ 当日 WEB 参加の方は、12 月 14 日(月)にメールで送付される ZOOM ウエビナーで参加するための招待用 URL にアクセスしてご参加ください。 尚、ZOOM ウエビナーによる参加には、スマートフォン、パソコンともに ZOOM アプリケーションのイン ストールが必須ですので、ご注意ください。 (※WEB 参加の方は、講習会当日に使用する資料については、12月14日 (月)のメールで一緒にご案内 します)